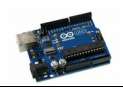

## Test MP3

La carte Mp3 Serial Player est une carte comprenant un circuit de décodage de fichiers MP3 pouvant être piloté par une liaison série sur deux fils, TX et RX, par une carte arduino.

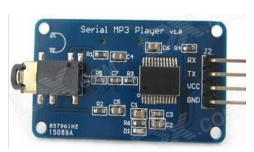

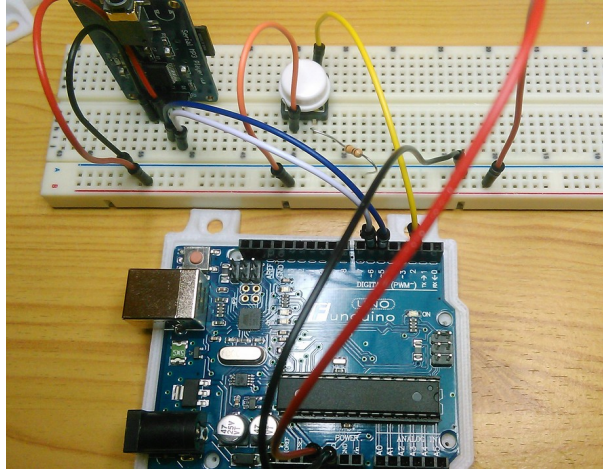

Dans l'exemple qui suit on utilise les broche 5 et 6. respectivement RX et TX, pour echanger des ordres de commande avec la carte, les fichiers MP3 à lire et décoder seront stockés sur une carte microSD qui sera insérée dans l'emplacement prévu de la carte MP3 Sérial Player. Les fichiers devront être organisés d'une facon bien précise sur la carte mémoire.

Dans cet exemple on utilise un bouton poussoir connecté sur l'entrée 2 pour déclancher le changement de fichier.

```
\star /
/* Demo pour la carte Serial MP3 Player de Catalex
/* On utilise la bibliothèque standard SoftwareSerial pour dialoquer avec la carte */
#include <SoftwareSerial.h>
                               // définition des commandes utilisées (doc constructeur)
#define CMD SEL DEV 0X09
#define DEV TF 0X02
#define CMD PLAY W INDEX 0X03
// définition des constantes
#define ARDUINO RX 5
                                // à connecter au TX de la carte MP3
                                // à connecter au RX de la carte MP3
#define ARDUINO TX 6
// Déclaration des constantes & variables
SoftwareSerial mySerial (ARDUINO RX, ARDUINO TX); // Créaltion d'une liason série
const int button \bar{P} in = 2;
                                  // Broche pour le bouton poussoir<br>// Broche de la Led de la carte
const int ledPin = 13;int buttonState = 0;
                                    // variable pour mémoriser l'état du bouton poussoir
static int8 t Send buf [8] = \{0\}; // Mémoire pour construire la commande à envoyer
static intl6 t Track=0X1801 ;
                                    // Premier fichier. Répertoire automatique
void setup()
                                     // initialisation the la broche de la LED en sortie
{ pinMode(ledPin, OUTPUT);
                                     // initialisation de la broche du BP en entrée
 pinMode(buttonPin, INPUT);
 mySerial.begin(9600);
                                     // ouverture du port série à 9600 bds
 delay(500);// attendre l'initialisation complète de la carte
  sendCommand(CMD SEL DEV, DEV TF);
                                     // commande de selection de la carte microSD
 delay(200); \begin{array}{ccc} & - & - & - \\ & & \end{array} // attendre 200ms<br>sendCommand(CMD PLAY W VOL, 0X1801); // lire le premier fichier au volume 15
\mathbf{I}void loop()
{ buttonState = digitalRead(buttonPin); // lire et mémoriser l'état du BP
                                        // si on a appuyé sur le bouton poussoir
  if (buttonState == HIGH)
                                        // augmenter le n° de fichier
  \{ Track+=1:
   sendCommand(CMD_PLAY_W_VOL, Track); // commande de lecture nouveau n° de fichier
    digitalWrite(ledPin, HIGH);// Allumer la LED pendant 100ms
   delay (100);\triangle 38
  { digitalWrite (ledPin, LOW) ;
                                       // Etteindre la LED
\overline{\phantom{a}}
```
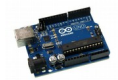

```
// Construction et envoi de la commande à la carte MP3
// Programme d'exemple téléchargeable sur le site du constructeur
void sendCommand(int8_t command, int16_t dat)
{
   delay(20);
  Send buf[0] = 0x7e; //starting byte
  Send<sup>buf[1] = 0xff;</sup> //version
  Send buf[2] = 0x06; //size (bytes) of the command without stariting & ending byte
  Send_buf[3] = command;<br>Send_buf[4] = 0x00;
                                      //0x00 = no feedback, 0x01 = feedbackSend buf[5] = (int8 t)(dat >> 8); //datah
  Send buf[6] = (int8 t)(dat); //dataSend_buf[7] = 0xef; //ending byte
  for \overline{u}int8 t i=0; i<8; i++)
      mySerial.write(Send buf[i]) ; //sending each of the 8 buffer bytes to mp3 module
 }
}
```
Stockage des fichier sur la carte microSD

La carte microSd doit être formatée en FAT16 ou en FAT32 (ancien format windows).

Les noms de fichier doivent impérativement commencer par un numéro sur trois chiffres décimaux.

Les répertoires seront nommés par des numéros : "001" par exemple.

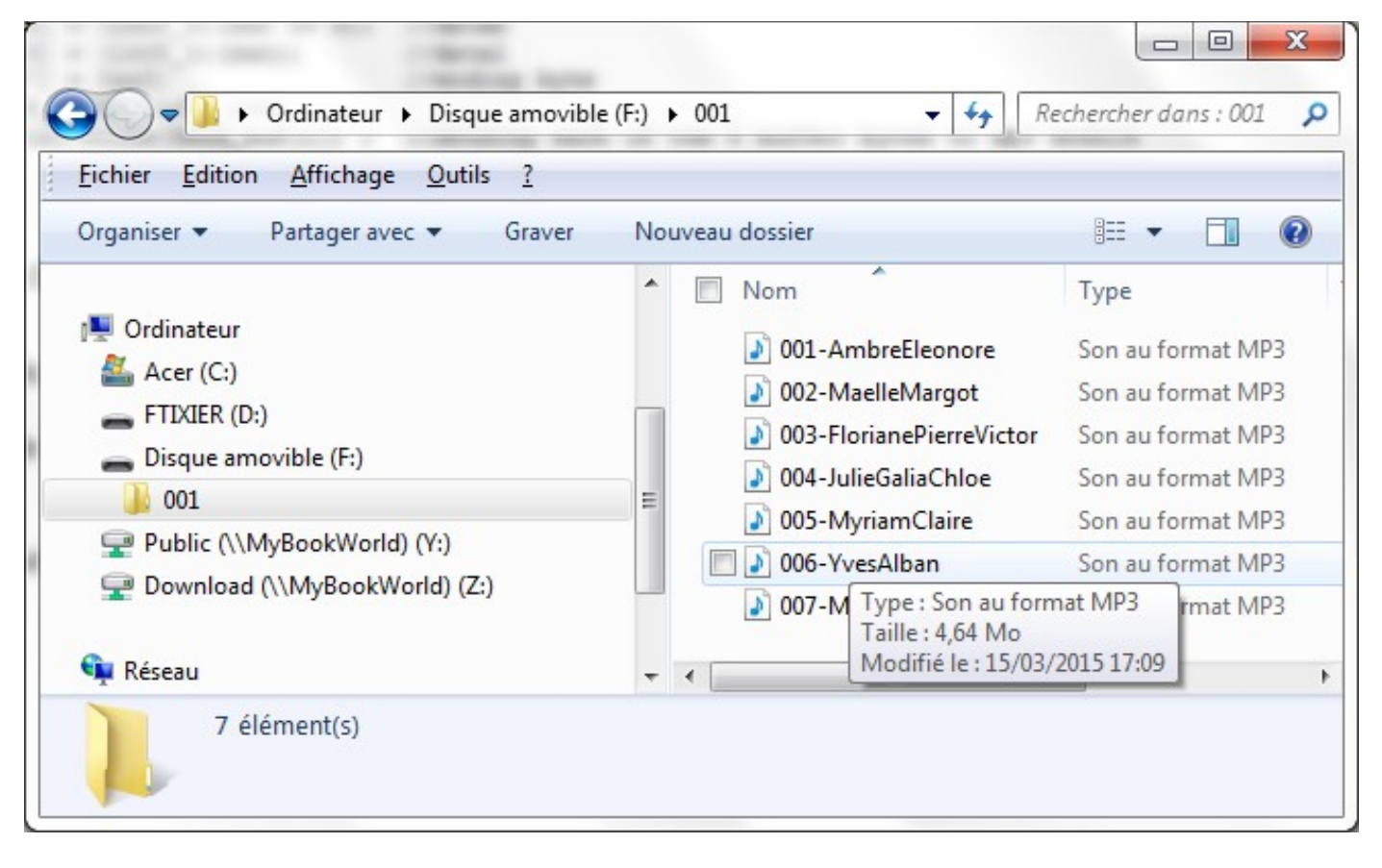

*Exemple d'arborescence de carte MicroSD (lecteur F:)*